## Troubleshooting Solutions *Find the error and correct it!*

Jonas had to read chapter 3 in his precalc text over the weekend. His goal was simply to get it finished and learn enough to pass the kind of simple quiz his instructor was likely to give. He figured that if he started at the beginning of the chapter and read all 25 pages in the chapter, that would be good enough. As he read through it, he repeatedly encountered terms that were only slightly familiar, but he knew that someone was bound to ask for explanations in class, so he only underlined some of those terms. It seemed to him that a lot of the chapter was a repeat of previous content, so he skimmed the sections that looked like things he already knew. If that content really **was** new, he'd find that out when it came time for doing the homework problems. Since their TA was patient, that was good enough. Therefore, he focused on what kinds of examples were given — they were angles and relationships between sides and angles of triangles. Jonas knew he'd been good at geometry and how different could it be if all the examples here were triangles again? He figured that "Trigonometric Identities" were just another name for stuff he'd seen before in Geometry. After thinking for a moment, he was able to recall the equation for the area of a triangle and how to figure out if triangles were equivalent. No sweat and no need to follow the step-by-step examples either. 25 pages of reading was suddenly a lot more like 15 and who would say no to that?

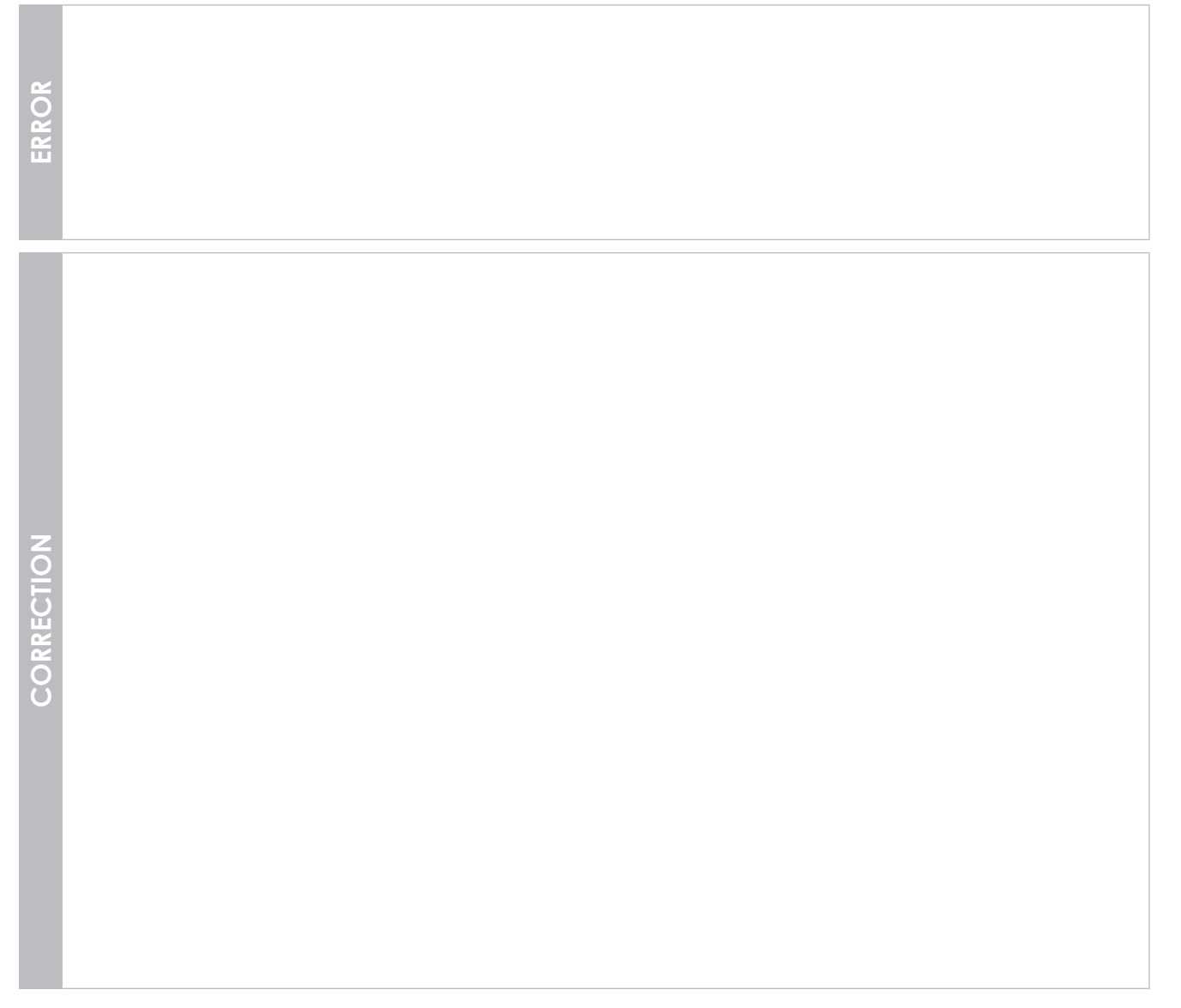